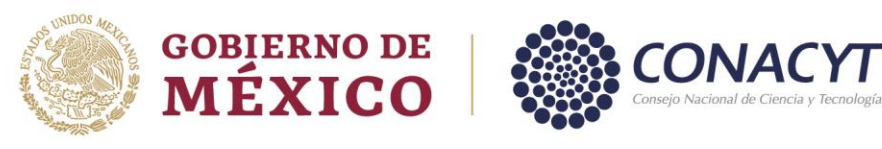

### **PREGUNTAS FRECUENTES**

#### **SISTEMA NACIONAL DE INVESTIGADORES**

## **ÍNDICE**

### **I. DE LA SOLICITUD DE CONVOCATORIA**

**II. TRÁMITES SNI**

#### **I. DE LA SOLICITUD DE CONVOCATORIA**

1. ¿Cuáles son las bases de la Convocatoria y la normativa que la rige?

Las bases de la Convocatoria se presentan en el siguiente enlace: [https://conacyt.mx/wp](https://conacyt.mx/wp-content/uploads/convocatorias/sni/convocatorias/2022/Convocatoria_SNI_2022.pdf)[content/uploads/convocatorias/sni/convocatorias/2022/Convocatoria\\_SNI\\_2022.pdf](https://conacyt.mx/wp-content/uploads/convocatorias/sni/convocatorias/2022/Convocatoria_SNI_2022.pdf)

La normativa aplicable se podrá encontrar en el siguiente enlace: <https://conacyt.mx/sistema-nacional-de-investigadores/marco-legal/>

2. No puedo visualizar productos publicados de años diferentes al periodo de evaluación, ¿a qué se debe?

Solo se podrán visualizar en la solicitud la producción científica y tecnológica publicada en el periodo sujeto a evaluación, 5 (cinco) años. La información de su obra global será revisada en su CVU, por lo que deberá actualizarlo previo al envío de su solicitud y no eliminar información durante el período de evaluación.

3. ¿A qué dirección debo enviar mi producción científica?

Para efectos de la presente convocatoria, el Sistema Nacional de Investigadores no recibirá paquetes con producción física o en CD. Toda la documentación deberá adjuntarse en la solicitud de manera electrónica en formato pdf.

4. La producción que deseo registrar para la evaluación no aparece en la solicitud ¿en dónde cargar información adicional para la evaluación?

La Convocatoria del Sistema Nacional de Investigadores enuncia los productos que serán considerados para evaluación, así como los apartados donde deberá cargar documentación probatoria. La información que se encuentre en su CVU de cinco años a la fecha será importada automáticamente a la plataforma de solicitud.

- 5. Si en la plataforma de solicitud no se despliegan todos los productos que considera que deben aparecer:
	- a. No son productos considerados para evaluación;
	- b. No están debidamente llenados en el CVU, favor de revisar la información en dicha plataforma.
- 6. ¿Por qué el sistema no me permite enviar mi solicitud si ya incluí toda la información?

Av. Insurgentes Sur No. 1582, Col. Crédito Constructor, CP. 03940, Benito Juárez, Ciudad de México. Tel: (55) 5322 7700 www.conacyt.gob.mx

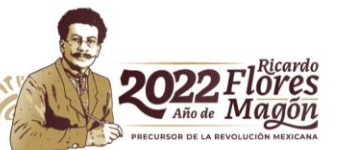

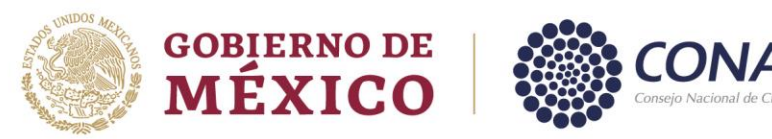

Debe verificar que las 4 secciones en la plataforma de solicitud se encuentren completas, y en particular, que en la Sección 3 completó en cada producto toda la información requerida (al ir llenando la información requerida, el fondo de cada producto cambia de color de amarillo a verde) y revisar que en la Sección 4 haya adjuntado todos los documentos probatorios (al ir subiendo la documentación probatoria el fondo de cada producto cambia de color de amarillo a verde). Habiendo completado este procedimiento, podrá enviar su solicitud.

7. El sistema no me permite el acceso a mi CVU, ¿qué puedo hacer? No recuerdo mi clave de usuario y contraseña, ¿qué puedo hacer?

Podrá solicitar su recuperación de contraseña en el botón de "Olvidé contraseña" y le llegará una notificación vía correo electrónico para la sustitución.

Para la atención a sus dudas en la navegación de las pantallas del CVU, está a su disposición el correo cvu@conacyt.mx

8. ¿A qué correos puedo dirigir mis preguntas?

Para la atención a sus dudas podrán dirigirse al Centro de Atención al correo [cca@conacyt.mx](mailto:cca@conacyt.mx) y para asistencia técnica está a su disposición el Centro de Soporte Técnico al correo [cst@conacyt.mx](mailto:cst@conacyt.mx)

9. Mis libros y/o capítulos de libro, ¿de qué forma puedo ingresarlos?, ¿es necesario digitalizar todo el contenido?

Es necesario incluir las hojas legales de los libros en donde se indique que el libro o capítulo presentado contó con una evaluación de doble ciego de pares especialistas en el tema, o que el dictamen presentado incluya esta información (dictamen razonado). Es importante mencionar que la carta de aceptación no sustituye el dictamen razonado.

En el caso de los capítulos incluir únicamente las páginas que muestren el trabajo del solicitante.

Así mismo, para facilitar la evaluación, le sugerimos lo siguiente:

- a. Subrayar en los documentos probatorios el nombre del solicitante.
- b. Que los documentos se encuentren con orientación vertical.
- c. Que sean legibles.
- d. Que las páginas estén ordenadas.
- e. Que en un solo archivo se encuentren todas las páginas del trabajo presentado a evaluación.
- f. Tamaño del archivo 25MB.
- 10. ¿Por qué si tengo la información completa, me sigue apareciendo el triángulo azul?

El triángulo azul es informativo, únicamente notifica que esa información proviene de CVU.

11. ¿Puedo cambiar información en CVU para que se actualice en la solicitud del SIN?

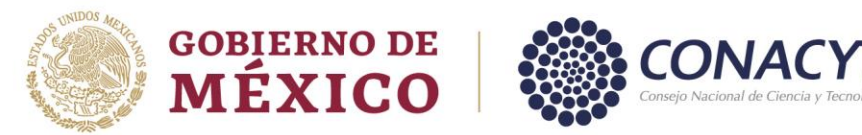

Siempre y cuando la solicitud se encuentre "en proceso" podrá realizar los cambios en su CVU para que se reflejen correctamente en la solicitud.

12. ¿Por qué en mis productos no aparecen los factores de impacto?

Los índices de factor de impacto de la revista consulta el ISSN registrado en CVU en donde fue publicado el producto y refleja el valor del factor de impacto de acuerdo a la fecha de publicación.

13. Soy investigador de nuevo ingreso, ¿qué documentos personales requiero ingresar para poder participar en la convocatoria?

Los investigadores de nuevos ingreso nacionales o extranjeros deberán presentar lo siguiente:

Comprobante de Nacionalidad, podrán ser los siguientes:

- a. Acta de nacimiento conforme a los establecido en las disposiciones aplicables.
- b. Certificado de nacionalidad mexicana.
- c. Carta de naturalización.
- d. Pasaporte.
- e. Cédula de Identidad Ciudadana.
- f. Matrícula consular que cuente con los siguientes elementos de seguridad:
	- i. Fotografía digitalizada.
	- ii. Banda magnética.
	- iii. Identificación holográfica.
- g. La forma migratoria vigente correspondiente.

Comprobante de los títulos y grados académicos obtenidos, siendo éstos copia del título o grado o cédula profesional. Dichos documentos deberán ser emitidos por instituciones oficiales. En caso de ser de instituciones extranjeras, deberán estar traducidos al español por un perito traductor y preferentemente apostillados si los países que lo emiten son parte de la Convención de la Haya (http://www.hcch.net/). La documentación deberá estar firmada, fechada y sellada por la institución que la emite

14. ¿Cómo puedo localizar las citas a mis trabajos?

Puede realizar la búsqueda de las citas a sus trabajos a través de algunas de las siguientes bases de datos internacionales: Google Scholar, Web of Science, Scopus. También, se le recomienda utilizar el software llamado Publish or Perish.

Las citas tipo "a" son las que realiza algún autor o grupo de investigación externo a usted o su grupo de trabajo.

Las citas tipo "b" son aquellas que realiza algún miembro del grupo de trabajo donde se realizó el producto.

15. He finalizado mi solicitud de ingreso y me he percatado que no anexé un documento probatorio ¿Puedo solicitar la reapertura de mi solicitud?

Av. Insurgentes Sur No. 1582, Col. Crédito Constructor, CP. 03940, Benito Juárez, Ciudad de México. Tel: (55) 5322 7700 www.conacyt.gob.mx

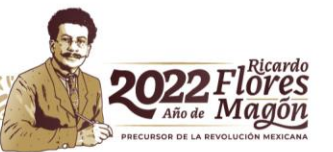

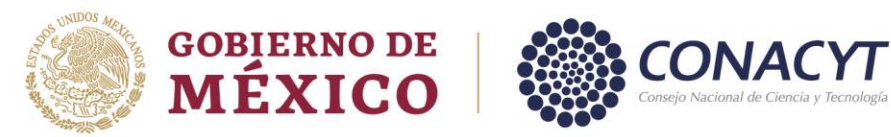

No, de acuerdo a la Convocatoria, una vez enviada la misma no se podrán realizar cambios. Asimismo, en caso de ser enviada la solicitud, se quedará registrada la versión del CVU que se haya guardado al momento del envío; por lo que en caso de hacer modificaciones en su CVU no se reflejarán en la evaluación.

Se recomienda no hacer cambios en su CVU posterior al envío de la solicitud del SNI.

16. Tuve problemas técnicos para finalizar mi solicitud al cierre de la convocatoria, ¿la puedo finalizar después de la fecha de cierre?

No, ya no será posible completar ni enviar la solicitud después del cierre de la misma. Se recomienda el envío de su solicitud tres días previo al cierre de la Convocatoria.

17. ¿Puedo incluir en mi solicitud artículos aceptados o enviados para su publicación después del cierre de la convocatoria?

No, los productos que serán reportados en la solicitud deberán encontrarse publicados antes del cierre de la Convocatoria.

18. ¿Por qué no aparece en la solicitud un desarrollo tecnológico capturado en el CVU?

El desarrollo tecnológico debe tener al menos una etapa concluida para que se muestre en la solicitud.

19. ¿Por qué no aparece en la solicitud una patente capturada en el CVU?

Únicamente se muestran en la solicitud las patentes concedidas. La sola publicación de la patente no es constancia del otorgamiento. Puede registrar en la sección Desarrollos tecnológicos del CVU aquellos desarrollos que dan origen a la patente o que la usan como base de conocimiento.

20. ¿Dónde encuentro información de los productos tecnológicos que considera válidos la Comisión Transversal de Tecnología?

Esta información se encuentra disponible en el documento de criterios de la Comisión Transversal de Tecnología:

<https://conacyt.mx/sistema-nacional-de-investigadores/marco-legal/>

21. ¿En caso de tener un dictamen aprobatorio cuándo recibiría el pago de mi estímulo económico?

En el documento de publicación de resultados se indicará el procedimiento para formalizar su convenio y el envío de su acreditación. Una vez que se cumplen los requisitos reglamentarios la entrega del estímulo económico se realiza los últimos cinco días de cada mes, iniciando en enero del año siguiente al que fue evaluado favorablemente.

22. ¿Cuál es el tamaño máximo que pueden tener los archivos tipo PDF que debo adjuntar a mi solicitud?

Cada archivo puede tener un tamaño de hasta de 25 megabytes.

Av. Insurgentes Sur No. 1582, Col. Crédito Constructor, CP. 03940, Benito Juárez, Ciudad de México. Tel: (55) 5322 7700 www.conacyt.gob.mx

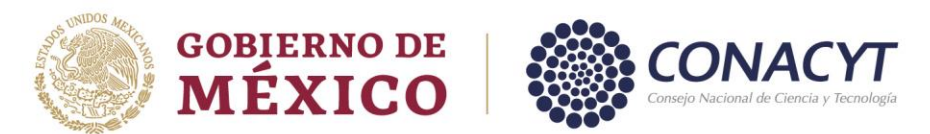

23. Si tengo alguna sanción el SNI, ¿puedo participar en dicha convocatoria?

Se puede enviar su solicitud, sin embargo, no se someterán a evaluación aquellas personas que tienen alguna sanción.

24. ¿Si tengo algún adeudo en el SNI en años anteriores, ¿puedo participar en dicha convocatoria?

Se puede enviar su solicitud, sin embargo, no se someterán a evaluación aquellas personas que tengan registrados apoyos económicos por pagos improcedentes y hayan sido notificados de conformidad con el artículo 36 del Reglamento del Sistema Nacional de Investigadores.

25. ¿Cómo marco un producto como de carácter tecnológico?

Los productos tecnológicos se reconocen desde la plataforma del CVU y serán reconocidos de la misma manera cuando los importe de forma automática la plataforma de solicitud.

Al haber productos tecnológicos en su solicitud, automáticamente serán enviados a la Comisión Transversal de Tecnología, la cual emitirá una opinión de dichos productos. Esta opinión será compartida con la Comisión Dictaminadora del área de evaluación seleccionada.

26. ¿En la solicitud, qué es un producto destacado?

El solicitante deberá marcar en su solicitud a través de la plataforma electrónica, de uno a nueve productos (de investigación, de formación, de divulgación o tecnológicos) del periodo a evaluar como destacados. Dichos productos serán evaluados de forma preferencial por parte de las Comisiones Dictaminadoras. El resto de los productos presentados también se desplegarán y estarán a disposición de las Comisiones, pero serán considerados como adicionales a la producción marcada como destacada.

27. ¿En la solicitud, qué es un producto de formación de comunidad científica?

Se consideran:

Las tesis donde el solicitante actuó como director, asesor principal o codirector. Solamente se pueden indicar aquellas donde la defensa ya tuvo lugar, obtuvo un dictamen positivo y se otorgó un título de licenciatura o posgrado. La documentación adjunta que se debe exhibir en la solicitud es el documento institucional que expresa claramente el rol del solicitante en la tesis terminada, defendida y aprobada, y dicho documento debe estar debidamente membretado, firmado, sellado y fechado. Las tesis en proceso antes de la fecha de cierre de la convocatoria no serán tomadas en cuenta.

La impartición de asignaturas independientemente de las horas dedicadas y del grado al que fueron impartidas.

La participación en comités tutorales o la participación para la formación de vocaciones tempranas.

Se deberá cargar el documento probatorio por cada registro con el que se cuente, en caso de la constancia sea por período deberá cargarla en los registros que contemplen dicho período reportado.

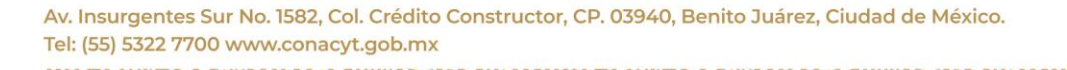

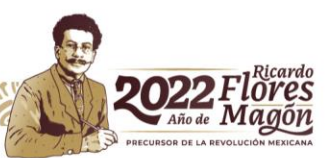

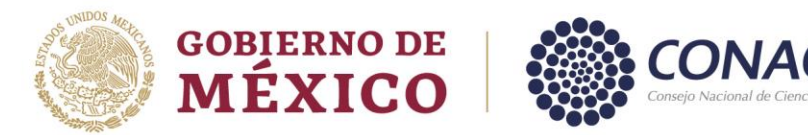

Las constancias deberán estar debidamente firmadas, selladas y membretadas por la institución que las emita.

28. ¿Qué sucede si en mis productos no cuento con ISSN?

En caso de no contar con ISSN no se puede registrar el producto en el CVU, por lo que en la solicitud del SNI no se podrá ver dicho producto.

29. No cuento con el grado de doctor, ¿puedo concursar en la convocatoria?

Para participar en la Convocatoria es necesario poseer el grado de doctor, o bien, en el caso de las personas con Licenciatura en Medicina contar con la equivalencia señalada en los Criterios Específicos de Evaluación del Área III, la cual establece que aquellas personas que cuenten con la Licenciatura en Medicina y una especialidad o maestría podrá participar en la Convocatoria.

30. No cuento con adscripción a alguna institución, ¿puedo participar en la convocatoria?

Sí, se puede participar en la convocatoria del SNI, aún sin contar con una adscripción. El comprobante de adscripción institucional le será requerido en caso de obtener un dictamen favorable y desee obtener el estímulo económico de acuerdo a lo establecido en el artículo 33 del Reglamento.

31. ¿Cómo informo un cambio de adscripción?

Deberá enviar una solicitud de acreditación, mediante la plataforma informática del Sistema Nacional de Investigadores.

32. Para la participación en la Convocatoria, ¿qué periodo es el que tengo que reportar?

Para todos los solicitantes, se evaluará la producción científica y tecnológica, así como la participación en la formación de comunidad científica y divulgación generada en los cinco años inmediatos anteriores a la fecha de la solicitud (para la Convocatoria 2022 el periodo comprende del 01 de enero de 2017 al cierre de la presente Convocatoria o al momento del envío de la solicitud, lo que suceda primero). Además, como un elemento sustancial, se podrá tomar en cuenta la producción global.

33. ¿Existe algún límite de edad para obtener el nombramiento como Candidato a Investigador Nacional?

No, las restricciones que existían en ese sentido ya no están consideradas en el Reglamento vigente.

34. ¿Existe algún límite de ocasiones para participar en la convocatoria?

No, las restricciones que existían en ese sentido ya no están consideradas en el Reglamento vigente

35. ¿Cuáles son los productos de investigación que valora fundamentalmente el SNI?

Los productos que serán considerados fundamentalmente para decidir sobre el ingreso, permanencia o promoción en el SNI están estipulados en el artículo 22 del Reglamento del Sistema Nacional de Investigadores y en los Criterios Específicos de cada Área del conocimiento.

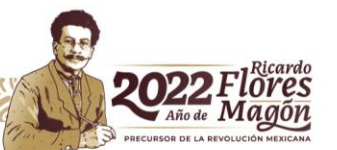

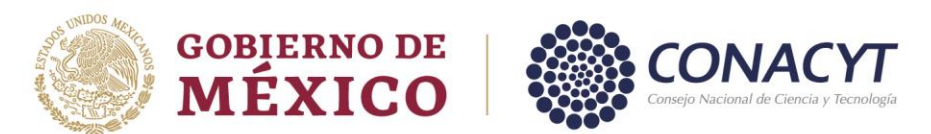

36. ¿Cuántos artículos necesito para obtener mi promoción?

La ponderación cualitativa y cuantitativa de los productos se realizará con base en los Criterios Específicos de Evaluación de cada Área del conocimiento.

Cabe destacar que las Comisiones son las encargadas de evaluar cada una de las solicitudes, bajo el principio de anteponer la valoración de los aspectos cualitativos.

37. ¿Qué editoriales son consideradas para el proceso de evaluación?

No se dispone de un padrón de editoriales reconocidas por el Sistema Nacional de Investigadores, sin embargo, es importante que la producción que se presente cuente con los criterios de calidad establecidos en el Reglamento y en los Criterios Específicos de cada Área del conocimiento.

38. ¿Durante la evaluación, una Comisión Dictaminadora puede solicitar que mis productos sean evaluados en un área diferente a la que yo solicité?

Las Comisiones están imposibilitadas para solicitar un cambio de área del conocimiento de evaluación. La Comisión Dictaminadora emitirá la recomendación final basada en la opinión emitida por la Comisión Transversal de Tecnología para las solicitudes que cuenten con dicha documentación.

39. ¿Cómo puedo solicitar el cambio de área?

En la sección de Datos para la evaluación, usted podrá seleccionar la Comisión por la que desea ser evaluado, en caso de ser diferente a su área de investigación deberá justificar cuál es la alineación con la nueva área seleccionada.

40. ¿Es necesaria la firma electrónica del SAT para el envío de la solicitud de la Convocatoria?

No es necesaria la firma electrónica del SAT para el envío de la solicitud para las Convocatorias del SNI.

41. Si selecciono el nivel al que aspiro y la Comisión determina que no cuento con los elementos suficientes, ¿me pueden otorgar un nivel menor?

Las Comisiones tienen las atribuciones de recomendar el nivel que consideren adecuado con base en la evaluación.

42. ¿Puedo participar en la Convocatoria si fui rechazado en años previos?

No existe ningún impedimento para la participación en la Convocatoria al haber sido rechazado en años previos.

43. ¿Puedo participar en la Convocatoria si me encuentro vigente como ayudante o como becario (estancias, Maestría y Doctorado) Conacyt?

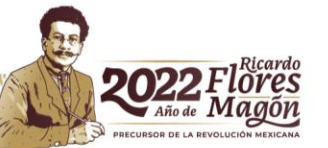

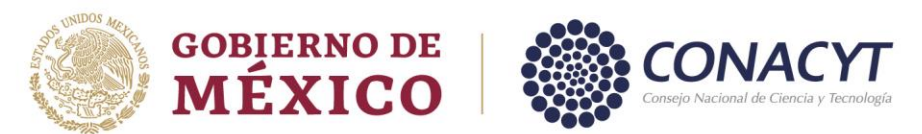

No existe ningún impedimento para la participación en la Convocatoria cuando se tiene la categoría de ayudante o becario Conacyt. En el caso de ayudantes SNI si son aprobados para ser investigadores nacionales deberán darse de baja previo a iniciar su vigencia como investigador.

44. ¿Debo de estar dos períodos en el mismo nivel para obtener una promoción?

Se deberá contar con la distinción de Investigadora o Investigador Nacional nivel 1 o 2 en al menos dos ocasiones o una trayectoria equivalente para la promoción al siguiente nivel. No es necesario que éstos sean consecutivos.

45. ¿A qué se refiere la Tabla Criterios de Evaluación?

La tabla resumen de Criterios de Evaluación es un simulador que le permite conocer si cumple o no con los criterios cuantitativos del área de conocimiento de la Comisión seleccionada en el nivel al que aspira. La "C" se refiere a la producción científica; la "T" a la producción tecnológica; la "F" a la formación de comunidad; y "D" al apartado de Acceso Universal al Conocimiento.

A pesar de que en la tabla indique que no cumple, usted tiene la posibilidad de enviar su solicitud y la Comisión determinará la relevancia de sus productos y su trayectoria general.

46. ¿Cuáles son los productos que se deben acreditar en el apartado de Acceso Universal al Conocimiento?

Se consideran contenidos gráficos o audiovisuales, que sean difundidos en plataformas o revistas disponibles, preferentemente del CONACYT dirigidos a la población general que permita la difusión del conocimiento de tal manera que la población acceda a los beneficios de las humanidades, las ciencias y la tecnología. Los medios de verificación podrán ser presentados en un documento formato PDF, donde podrá incluir los vínculos de los elementos descritos.

# **II. TRÁMITES SNI**

1. ¿Cuándo y dónde puedo solicitar la extensión de mi nombramiento derivado de la reforma del Reglamento?

El SNI notificará mediante correo electrónico el mecanismo para poder solicitar la extensión de su nombramiento cuando la opción en la plataforma informática se encuentre disponible, así como el periodo de tiempo establecido para solicitarla.

2. ¿Quiénes podrán solicitar la extensión del nombramiento derivado de la reforma del Reglamento?

Podrán solicitar la extensión de un año las y los investigadores de nivel Candidato que tengan 3 años de vigencia. Las y los investigadores de nivel 1 que cuenten con 3 años de vigencia podrán solicitar la extensión de dos años. Así como, las y los investigadores de niveles 1 y 2 que cuentan con una vigencia de 4 años podrán solicitar la extensión de vigencia de un año.

3. ¿Si solicito la extensión de vigencia podré gozar del apoyo económico?

Av. Insurgentes Sur No. 1582, Col. Crédito Constructor, CP. 03940, Benito Juárez, Ciudad de México. Tel: (55) 5322 7700 www.conacyt.gob.mx

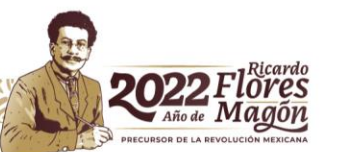

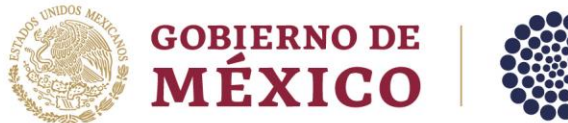

Para recibir el apoyo económico se requiere de una distinción vigente y del cumplimiento del artículo 33 del Reglamento del SNI.

4. ¿Cuáles son los tipos de extensiones que se pueden solicitar?

De manera extraordinaria, la vigencia de las distinciones podrá modificarse en los siguientes casos:

- I. Las y los Integrantes del SNI de 65 años o más de edad que hayan permanecido en el SNI al menos quince años vencidos obtendrán automáticamente, por única ocasión, quince años de extensión de la vigencia de su distinción, salvo que expresamente manifiesten su deseo de aplazar dicha extensión, en el formato o mecanismo que esté disponible en el portal del CONACYT;
- II. Las y los Integrantes del SNI que hayan tenido o adoptado una hija o hijo durante el periodo de vigencia de su distinción podrán solicitar dos años de extensión de la vigencia de ésta. En el caso de que hayan tenido o adoptado una hija o hijo en el año de evaluación de su solicitud podrán solicitar la extensión para el periodo siguiente. El Consejo General podrá aprobar dicha extensión. El solicitante presentará la documentación oficial que acredite fehacientemente los hechos que motiven su solicitud;
- III. Las y los Integrantes del SNI que durante la vigencia de su distinción hayan enfermado gravemente podrán solicitar un año de extensión de la vigencia de su distinción. El Consejo General por única ocasión podrá aprobar dicha extensión. El solicitante presentará la documentación oficial que acredite fehacientemente los hechos que motiven su solicitud;
- IV. Las y los Integrantes del SNI que durante la vigencia de su distinción hayan sufrido una situación familiar grave -incluyendo enfermedades graves del cónyuge, concubina o concubino, y de descendientes en primer grado, así como la pérdida de hogar por desastres naturales- podrán solicitar un año de extensión de la vigencia de su distinción. El Consejo General por única ocasión podrá aprobar dicha extensión. El solicitante presentará la documentación oficial que acredite fehacientemente los hechos que motiven su solicitud, y
- V. Los miembros de las Comisiones Dictaminadoras y Revisoras que hayan cubierto su encargo obtendrán automáticamente un año de extensión de la vigencia de su distinción, salvo que soliciten a la Secretaría Técnica que no se extienda dicha vigencia.

Los elementos que presenten para evaluación serán los correspondientes al periodo original de la vigencia de su distinción.

Las y los integrantes del SNI que reciban extensión de la vigencia de su distinción firmarán, en su caso, el convenio individual correspondiente.

Para poder solicitarlo deberá ingresar al siguiente enlace en el apartado de "Extensión de vigencia":

<https://conacyt.mx/sistema-nacional-de-investigadores/tramites-y-servicios/>

5. ¿Puedo solicitar la extensión de la vigencia y aplicar a la Convocatoria?

Av. Insurgentes Sur No. 1582, Col. Crédito Constructor, CP. 03940, Benito Juárez, Ciudad de México. Tel: (55) 5322 7700 www.conacyt.gob.mx

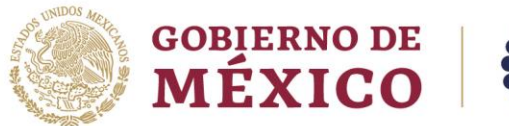

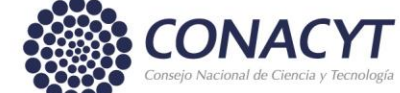

No se podrán realizar los dos trámites al mismo tiempo, deberá concluir uno para poder iniciar el otro. En caso de preferir la extensión de vigencia deberá firmar el convenio individual correspondiente y podrán cancelar la solicitud enviada. En caso de preferir la solicitud de la Convocatoria, deberá cancelar su trámite de extensión de vigencia.

Av. Insurgentes Sur No. 1582, Col. Crédito Constructor, CP. 03940, Benito Juárez, Ciudad de México. Tel: (55) 5322 7700 www.conacyt.gob.mx

**ASKING** 

Ξč

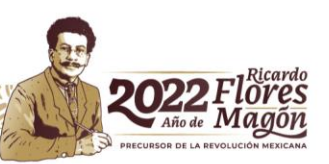